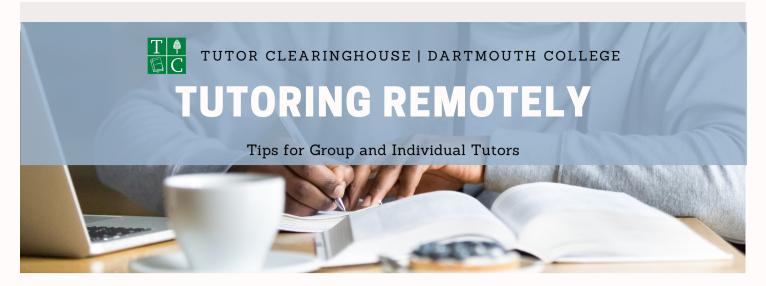

The transition to remote learning will impact each student in a myriad of ways- not only because of the change in how we learn, but also because of the ever-changing impact of this pandemic on our community and loved ones. Through this transition, the Tutor Clearinghouse will continue to work to support its Group and Individual Tutors.

Here are a few thoughts and some resources to help you with this change.

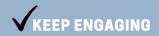

Engaging your students is all the more important online. Ask questions to provoke thought without giving away the answer.

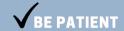

Remember that everyone is impacted by both remote learning and the pandemic differently. Be patient, understanding, and kind to your students, as well as to yourself. Expect some difficulties, technical or otherwise, and know that there's a learning curve.

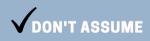

Try not to make assumptions about what your students have available to them. Some students might not have access to a private, quiet space to study in, others might live in vastly different time zones that make it difficult to set a time to meet.

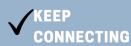

Social distancing is different from emotional distancing; ask your students how they are and try to connect and check in with your students.

WE ARE HERE FOR YOU!

Last of all, the Tutor Clearinghouse is here for you as an open resource. If you come into any problems, contact us and we will try our best to support you.

## HELPFUL LINKS

+ Get tech help from Dartmouth's IT at:

## Services.dartmouth.edu

+ If you have persistent internet access issues, contact:

Broadband.Evaluation@dartmouth.edu

+ See the IT's Zoom FAQ or Zoom's FAQ/ troubleshooting pages:

> https://tinyurl.com/ DartmouthITZoomFAQ

https://tinyurl.com/ ZoomFAQ-Troubleshoot

\*Learn how to create a meeting, share your screen, and other tips using the IT's Faculty start guide:

> https://tinyurl.com/ ZoomQuickStartGuide

## CONTACT US

Hours: 8:00AM-4:30PM EST

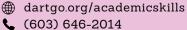

Tutor Clearinghou

Tutor.Clearinghouse@ dartmouth.edu

Adapted from Cornell University's Learning Strategies Center